## the property of the PDF state  $\mathbb{P}$

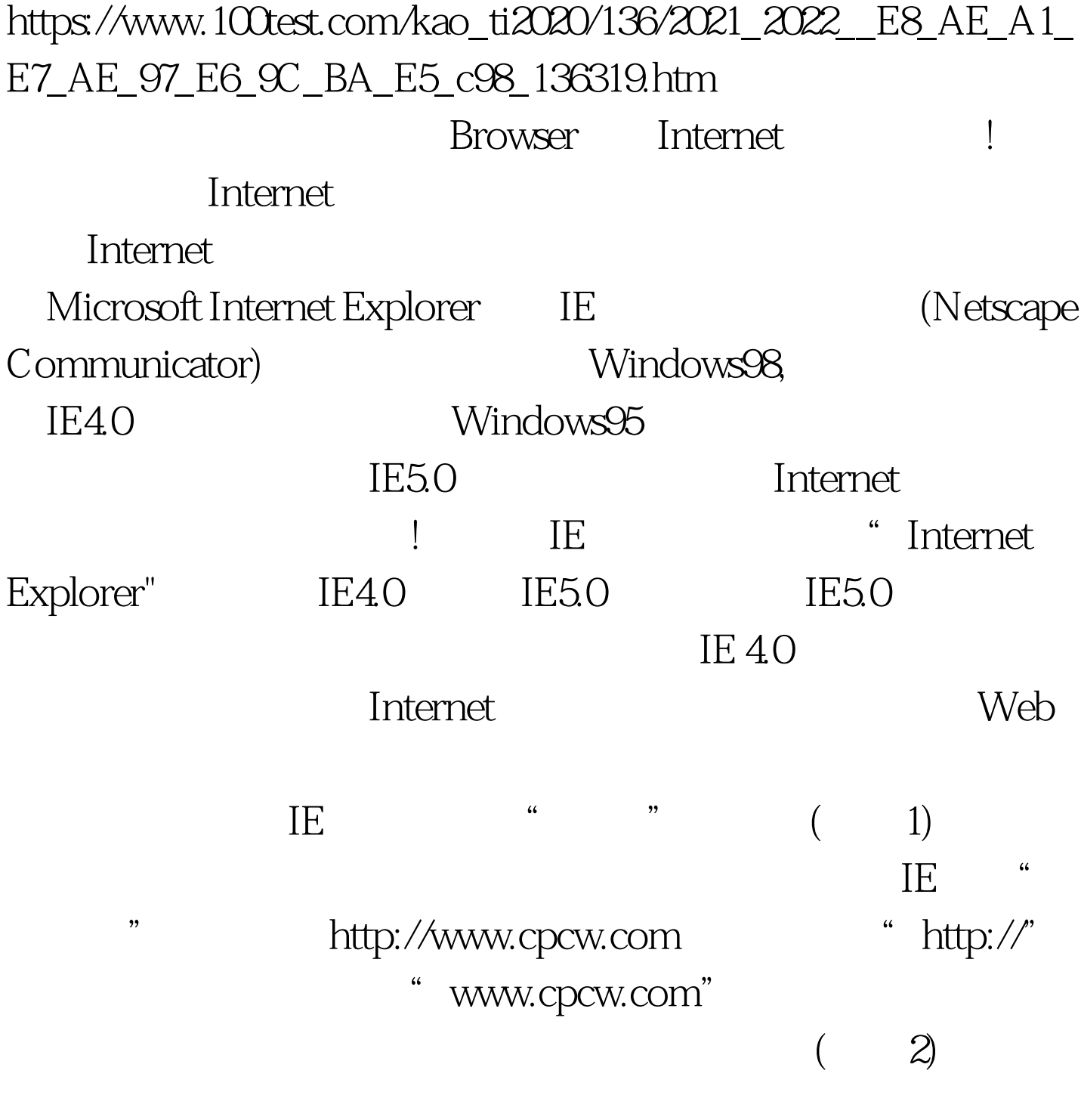

 $\text{Link}$ , which is not all  $\text{Link}$ 

 $\frac{1}{2}$  and  $\frac{1}{2}$  is the  $\frac{1}{2}$  subset of  $\frac{1}{2}$  is the  $\frac{1}{2}$  subset of  $\frac{1}{2}$  subset of  $\frac{1}{2}$  subset of  $\frac{1}{2}$  subset of  $\frac{1}{2}$  subset of  $\frac{1}{2}$  subset of  $\frac{1}{2}$  subset of  $\frac{1}{2}$  sub  $\frac{1}{2}$ ,  $\frac{1}{2}$ ,

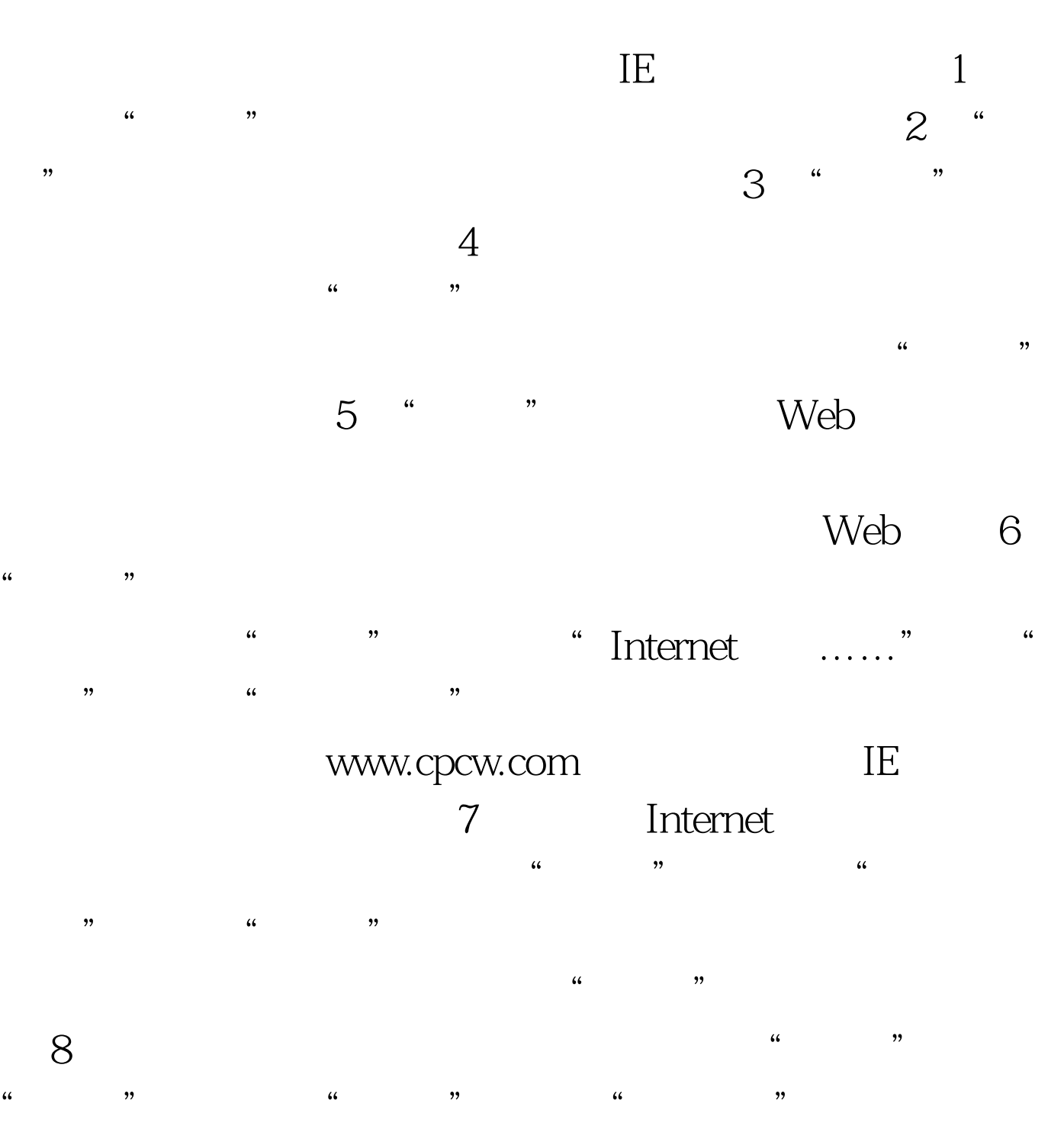

 $9.$  GB  $\frac{1}{2}$ ,  $\frac{1}{2}$ , 的编码。 10. 另外,在"收藏"菜单的"链接"栏中有一些

web  $\omega$ 

Internet

 $100Test$ www.100test.com